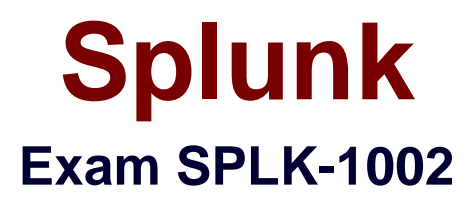

# **Splunk Core Certified Power User Exam**

**Version: 13.0**

**[ Total Questions: 181 ]**

# **Topic break down**

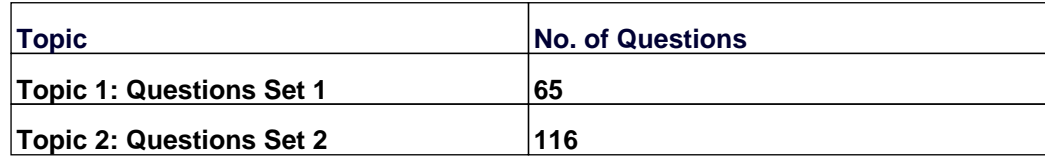

#### **Topic 1, Questions Set 1**

# **Question No : 1 - (Topic 1)**

Which of the following statements describe calculated fields? (select all that apply)

- **A.** Calculated fields can be used in the search bar.
- **B.** Calculated fields can be based on an extracted field.
- **C.** Calculated fields can only be applied to host and sourcetype.
- **D.** Calculated fields are shortcuts for performing calculations using the eval command.

#### **Answer: A,B,D**

Reference: https://docs.splunk.com/Documentation/Splunk/8.0.3/Knowledge/definecalcfields

# **Question No : 2 - (Topic 1)**

What is the correct syntax to search for a tag associated with a value on a specific fields?

- **A.** Tag-<field?
- **B.** Tag<filed(tagname.)
- **C.** Tag=<filed>::<tagname>
- **D.** Tag::<filed>=<tagname>

## **Answer: D**

Reference: https://docs.splunk.com/Documentation/Splunk/8.0.3/Knowledge/TagandaliasfieldvaluesinS plunkWeb

# **Question No : 3 - (Topic 1)**

Which of the following statements describes the command below (select all that apply)

Sourcetype=access\_combined | transaction JSESSIONID

**A.** An additional filed named maxspan is created.

- **B.** An additional field named duration is created.
- **C.** An additional field named eventcount is created.
- **D.** Events with the same JSESSIONID will be grouped together into a single event.

# **Answer: B,C,D**

## **Question No : 4 - (Topic 1)**

Which of the following statements describe GET workflow actions?

- **A.** GET workflow actions must be configured with POST arguments.
- **B.** Configuration of GET workflow actions includes choosing a sourcetype.

**C.** Label names for GET workflow actions must include a field name surrounded by dollar signs.

**D.** GET workflow actions can be configured to open the URT link in the current window or in a new window

### **Answer: D**

## **Question No : 5 - (Topic 1)**

Which of the following searches will return events contains a tag name Privileged?

- **A.** Tag= Priv
- **B.** Tag= Pri\*
- **C.** Tag= Priv\*
- **D.** Tag= Privileged

## **Answer: B**

Reference: https://docs.splunk.com/Documentation/PCI/4.1.0/Install/PrivilegedUserActivity

# **Question No : 6 - (Topic 1)**

Which group of users would most likely use pivots?

- **A.** Users
- **B.** Architects

### **C.** Administrators

**D.** Knowledge Managers

# **Answer: A**

Reference: https://docs.splunk.com/Documentation/Splunk/8.0.3/Pivot/IntroductiontoPivot

**Question No : 7 - (Topic 1)**

When performing a regular expression (regex) field extraction using the Field Extractor (FX), what happens when the require option is used?

- **A.** The regex can no longer be edited.
- **B.** The field being extracted will be required for all future events.
- **C.** The events without the required field will not display in searches.
- **D.** Only events with the required string will be included in the extraction.

**Answer: D**

# **Question No : 8 - (Topic 1)**

What does the fillnull command replace null values with, it the value argument is not specified?

**A.** 0

**B.** N/A

**C.** NaN

**D.** NULL

## **Answer: A**

Reference: https://answers.splunk.com/answers/653427/fillnull-doesnt-work-withoutspecfying-a-field.html

## **Question No : 9 - (Topic 1)**

A calculated field maybe based on which of the following?

- **A.** Lookup tables
- **B.** Extracted fields
- **C.** Regular expressions
- **D.** Fields generated within a search string

**Answer: B**

**Question No : 10 - (Topic 1)**

What does the following search do?

index-corndog type=mysterymeat action=eaten | stats count as corndog\_count by

- **A.** Creates a table of the total count of users and split by corndogs.
- **B.** Creates a table of the total count of mysterymeat corndogs split by user.
- **C.** Creates a table with the count of all types of corndogs eaten split by user.
- **D.** Creates a table that groups the total number of users by vegetarian corndogs.

#### **Answer: B**

# **Question No : 11 - (Topic 1)**

Which of the following statements describe the search string below?

| datamodel Application\_State All\_Application\_State search

- **A.** Evenrches would return a report of sales by state.
- **B.** Events will be returned from the data model named Application\_State.
- **C.** Events will be returned from the data model named All\_Application\_state.
- **D.** No events will be returned because the pipe should occur after the datamodel command

#### **Answer: B**

## **Question No : 12 - (Topic 1)**

Which of the following statements describes this search?

#### Splunk SPLK-1002 : Practice Test

sourcetype=access\_combined I transaction JSESSIONID | timechart avg (duration)

**A.** This is a valid search and will display a timechart of the average duration, of each transaction event.

**B.** This is a valid search and will display a stats table showing the maximum pause among transactions.

**C.** No results will be returned because the transaction command must include the startswith and endswith options.

**D.** No results will be returned because the transaction command must be the last command used in the search pipeline.

# **Answer: A**

# **Question No : 13 - (Topic 1)**

Data model are composed of one or more of which of the following datasets? (select all that apply.)

- **A.** Events datasets
- **B.** Search datasets
- **C.** Transaction datasets
- **D.** Any child of event, transaction, and search datasets

# **Answer: A,B,C**

Reference: https://docs.splunk.com/Documentation/Splunk/8.0.3/Knowledge/Aboutdatamodels

# **Question No : 14 - (Topic 1)**

Which of the following Statements about macros is true? (select all that apply)

- **A.** Arguments are defined at execution time.
- **B.** Arguments are defined when the macro is created.
- **C.** Argument values are used to resolve the search string at execution time.
- **D.** Argument values are used to resolve the search string when the macro is created.

## **Answer: B,C**

**Question No : 15 - (Topic 1)**

After manually editing; a regular expression (regex), which of the following statements is true?

**A.** Changes made manually can be reverted in the Field Extractor (FX) UI.

**B.** It is no longer possible to edit the field extraction in the Field Extractor (FX) UI.

**C.** It is not possible to manually edit a regular expression (regex) that was created using the Field Extractor (FX) UI.

**D.** The Field Extractor (FX) UI keeps its own version of the field extraction in addition to the one that was manually edited.

**Answer: B**

# **Question No : 16 - (Topic 1)**

When should you use the transaction command instead of the scats command?

- **A.** When you need to group on multiple values.
- **B.** When duration is irrelevant in search results. .
- **C.** When you have over 1000 events in a transaction.
- **D.** When you need to group based on start and end constraints.

#### **Answer: D**

## **Question No : 17 - (Topic 1)**

When creating a Search workflow action, which field is required?

- **A.** Search string
- **B.** Data model name
- **C.** Permission setting
- **D.** An eval statement

## **Answer: A**

#### Reference: https://docs.splunk.com/Documentation/Splunk/8.0.3/Knowledge/Setupasearchworkflowacti on

### **Question No : 18 - (Topic 1)**

Selected fields are displayed each event in the search results.

**A.** below

**B.** interesting fields

**C.** other fields

**D.** above

### **Answer: A**

### **Question No : 19 - (Topic 1)**

In which of the following scenarios is an event type more effective than a saved search?

- **A.** When a search should always include the same time range.
- **B.** When a search needs to be added to other users' dashboards.
- **C.** When the search string needs to be used in future searches.
- **D.** When formatting needs to be included with the search string.

#### **Answer: C**

Reference: https://answers.splunk.com/answers/4993/eventtype-vs-saved-search.html

## **Question No : 20 - (Topic 1)**

Which of the following can be used with the eval command tostring function (select all that apply)

- **A.** ''hex''
- **B.** ''commas''
- **C.** ''Decimal''
- **D.** "duration"

## **Answer: A,B,D**

## **Explanation:**

https://docs.splunk.com/Documentation/Splunk/8.1.0/SearchReference/ConversionFunctio ns#tostring.28X.2CY.29

# **Question No : 21 - (Topic 1)**

Which of the following statements about event types is true? (select all that apply)

- **A.** Event types can be tagged.
- **B.** Event types must include a time range,
- **C.** Event types categorize events based on a search.
- **D.** Event types can be a useful method for capturing and sharing knowledge.

### **Answer: A,C,D**

Reference: https://www.edureka.co/blog/splunk-events-event-types-and-tags/

# **Question No : 22 - (Topic 1)**

Which are valid ways to create an event type? (select all that apply)

- **A.** By using the searchtypes command in the search bar.
- **B.** By editing the event\_type stanza in the props.conf file.
- **C.** By going to the Settings menu and clicking Event Types > New.
- **D.** By selecting an event in search results and clicking Event Actions > Build Event Type.

## **Answer: C,D**

## **Question No : 23 - (Topic 1)**

Based on the macro definition shown below, what is the correct way to execute the macro in a search string?

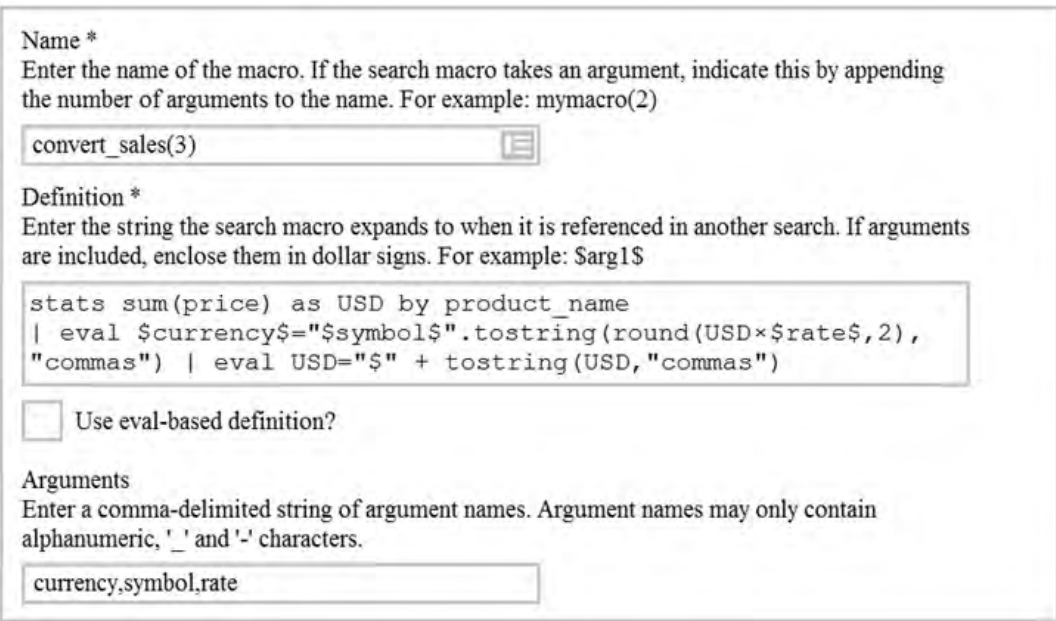

- **A.** Convert sales (euro, €, 79)"
- **B.** Convert\_sales (euro, €, .79)
- **C.** Convert\_sales (\$euro,\$€\$,s79\$
- **D.** Convert\_sales (\$euro, \$€\$, S, 79\$)

### **Answer: B**

### Reference:

https://docs.splunk.com/Documentation/Splunk/8.0.3/Knowledge/Usesearchmacros

## **Question No : 24 - (Topic 1)**

Which one of the following statements about the search command is true?

- **A.** It does not allow the use of wildcards.
- **B.** It treats field values in a case-sensitive manner.
- **C.** It can only be used at the beginning of the search pipeline.
- **D.** It behaves exactly like search strings before the first pipe.

### **Answer: D**

#### Reference:

https://docs.splunk.com/Documentation/SplunkCloud/8.0.2003/Search/Usethesearchcomm and